## EE 289 – Homework 6 Due October 7, 2010

1. Write a MATLAB function which will calculate the path of a projectile which has an initial velocity  $v_0$  (in meters/second) and an initial angle  $\theta_0$  (in degrees). The relevant equations are:

$$
x = v_0 \cos(\theta_0)t
$$

$$
y = v_0 \sin(\theta_0)t - \frac{1}{2}gt^2
$$

$$
x_{\text{max}} = \frac{2v_0^2 \cos(\theta_0) \sin(\theta_0)}{g}
$$

$$
y_{\text{max}} = \frac{v_0^2 \sin^2(\theta_0)}{2g}
$$

$$
t_{\text{max}} = \frac{2v_0 \sin(\theta_0)}{g}
$$

If given two arguments ( $v_0$  and  $\theta_0$ ), the function should return  $x_{\text{max}}$ ,  $y_{\text{max}}$  and  $t_{\text{max}}$ . If given three arguments ( $v_0$ ,  $\theta_0$  and color), the function should return  $x_{\text{max}}$ ,  $y_{\text{max}}$  and  $t_{\text{max}}$ , and should plot the path  $y$  vs  $x$  in the color given in the third argument.

For example, to find the maximum distance, height and time:

 $[xmax, ymax, t_max] = projectile(100, 30);$ 

For example, to find the maximum distance, height and time, and to plot the path in red:

[xmax, ymax,  $t_max$ ] = projectile(100, 30,'r');

- 2. Use the above function to plot the paths for an initial velocity of 100  $\text{m/s}$ , and the following initial angles:  $15^{\circ}$ ,  $30^{\circ}$ ,  $45^{\circ}$ ,  $60^{\circ}$ ,  $75^{\circ}$ , and  $90^{\circ}$ . The paths should be on the same plot, and should all have different colors. (Use hold on after plotting the first path.) Use the legend command to put a legend on the plot which identifies the different paths by their initial angles. Label the x-axis and y-axis, and give the plot an appropriate title.
- 3. Use the function from Problem 1 to make plots of the maximum heights, the maximum distances and the maximum times as a function of the initial angle. Plot  $y_{\text{max}}$ ,  $x_{\text{max}}$  and  $t_{\text{max}}$ as a function of  $\theta_0$ . Use enough values of  $\theta_0$  to make the curves look smooth.
- 4. Write an m-file to use the function of Problem 1 to interactively plot the path. Use the input command to ask the user for the initial velocity and initial angle.

5. Write a function to find the length of a parametric curve. (For a parametric curve, x and y are given as functions of an independent variable, then plotted against each other. For example,  $x = \cos(t)$  and  $y = \sin(t)$  define a parametric curve for a circle. Also, the path y vs x of a projectile is a parametric equation with time.) The function should be given handles to the parametric equations for x and  $y$ , and the starting and ending values of the independent variable. The length of the curve can be calculated approximately as

$$
L = \sum \sqrt{(\Delta x)^2 + \Delta y)^2}.
$$

If you have had calculus, an exact solution is given by the following:

$$
L = \int_a^b \sqrt{(dx/dt)^2 + (dy/dt)^2} dt.
$$

MATLAB has a function called quad which can be used to calculate an integral. You will get more exact result if you use quad. For example, for a circle:

$$
x = \cos(t), \, dx/dt = -\sin(t)
$$

$$
y = \sin(t), \, dx/dt = \cos(t)
$$

$$
L = \int_a^b \sqrt{(-\sin(t))^2 + (\cos(t))^2} \, dt.
$$

 $f1 = \mathcal{Q}(t) \sqrt{\sqrt{2} + (\cos(t) \cdot 2)}$ ;  $L = \text{quad}(f1, 0, 2*pi);$ 

This give L as exactly  $2\pi$ , while the summation approximation using 1,000 points gives L correct to two parts in a million.

- (a) To show that the function works correctly, find the circumference of a circle of radius 1, and show that it is  $2\pi$ :
	- $L = find_length(Qcos, Qsin, 0, 2*pi);$
- (b) Find the length of the curve defined by:

$$
r = \sqrt{|2\sin(5\theta)|}
$$

$$
x(\theta) = r\cos(\theta)
$$

$$
y(\theta) = r\sin(\theta)
$$

for  $0 \leq \theta \leq 2\pi$ .

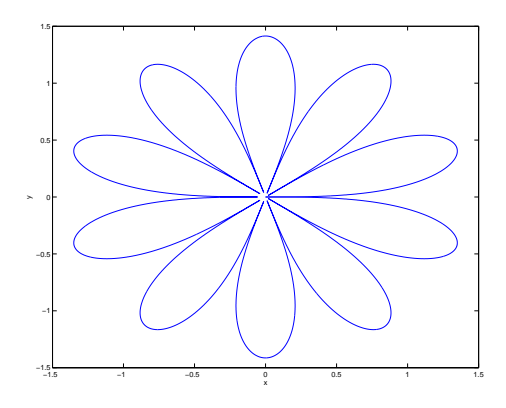

(c) Find the length of the arc for a projectile with an initial velocity of 100 m/s and an initial angle of  $45^{\circ}$ . Use the equations for x and y given in Problem 1, with  $v_0 = 100$  and  $\theta_0 = 45$ . The equations can be either a function file, or a function handle. (For example, to make a function handle for the equation  $x(t) = t \cos(t)$ , do this:  $f \mathbf{x} = \mathbf{C}(t) \mathbf{t}.*\cos(t)$ ; Find the length of the arc for  $0 \le t \le t_{\max}$ .